# Cheatography

## rSpec Core API and Mock API Cheat Sheet by Ryan Johnson (CITguy) via cheatography.com/138/cs/84/

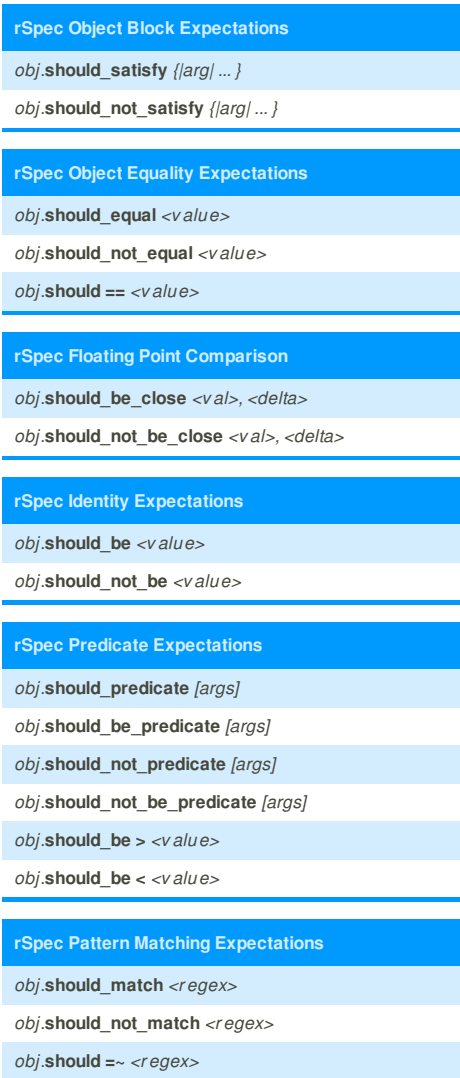

## **rSpec Ancestor Class Expectations** *obj*.**should\_be\_an\_instance\_of** *<class> obj*.**should\_not\_be\_an\_instance\_of** *<class> obj*.**should\_be\_a\_kind\_of** *<class>*

*obj*.**should\_not\_be\_a\_kind\_of** *<class>*

## **rSpec Type Expectations**

*obj*.**should\_respond\_to** *<sym> obj*.**should\_not\_respond\_to** *<sym>*

## **rSpec Raise Expectations**

*proc*.**should\_raise** *<exception> proc*.**should\_not\_raise** *<exception> proc*.**should\_raise** *proc*.**should\_not\_raise**

#### **rSpec Throwing Expectations**

*proc*.**should\_throw** *<symbol>*

*proc*.**should\_not\_throw** *<symbol> proc*.**should\_not\_throw**

## **rSpec Collection Existance Expectations**

*obj*.**should\_include** *<obj>*

*obj*.**should\_not\_include** *<obj>*

#### **rSpec Collection Size Expectations**

*obj*.**should\_have**(*<n>*).*things*

*obj*.**should\_have\_at\_least**(*<n>*).*things*

*obj*.**should\_have\_at\_most**(*<n>*).*t hings*

## **Cheatographer**

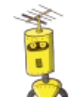

**Ryan Johnson** (CITguy) cheatography.com/citguy/

This cheat sheet was published on 15th November, 2011 and was last updated on 15th November, 2011.

## **rSpec Creating a Mock**

*mock* = **mock**(*<name>*)

*mock* = **mock**(*<name>, <options>*)

**Example:** *mock* = **mock**(*"blah", :null\_object => true*)

## **rSpec Mock Expecting Messages**

*mock*.**should\_receive**(*:<msg>*)

*mock*.**should\_not\_receive**(*:<msg>*)

## **rSpec Mock Expecting Arguments**

*mock*.**with**(*<args>*) *mock*.**with**(*:no\_args*) *mock*.**with**(*:any \_args*)

## **rSpec Mock Receive Counts**

*mock*.**any\_number\_of\_times**

#### *mock*.**once**

*mock*.**twice**

*mock*.**exactly**(*<n>*).**times**

*mock*.**at\_least**(*:once*)

*mock*.**at\_least**(*:twice*)

*mock*.**at\_least**(*<n>*).**times**

#### **rSpec Mock Return Values**

*mock*.**and\_return**(*<val>*) *mock*.**and\_return**(*<val1>,<val2>, <valN>*) *mock*.**and\_return**(*...*)

## **rSpec Mock Raising and Throwing**

*mock*.**and\_raise**(*<exception>*) *mock*.**and\_throw**(*<symbol>*)

## **rSpec Mock Ordering**

*mock*.should\_receive(*:flip*).once.**ordered** *mock*.should\_receive(*:flop*).once.**ordered**

## **Sponsor**

**FeedbackFair**, increase your conversion rate today! Try it free! http://www.FeedbackFair.com